## **Пример выполнения заданий квалификационного экзамена ПМ.01 ПРОЕКТИРОВАНИЕ, СОЗДАНИЕ И ОБРАБОТКА ОПОРНЫХ ГЕОДЕЗИЧЕСКИХ СЕТЕЙ**

#### **Редуцирование геодезических сетей с эллипсоида на плоскость Округлять по Гауссу!!!**

#### Исходные данные:

Сеть триангуляции с известными координатами пунктов (X;Y).

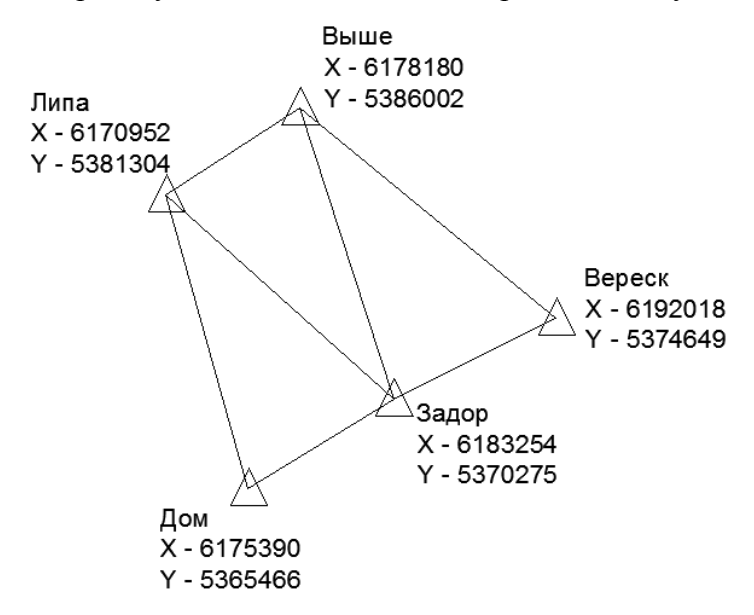

**Задание №1** Вычислить редукции в измеренные направления сети.

Рабочие формулы:

$$
\delta_{1,2\pi p s m 0} = \frac{1}{3} * f(X_1 - X_2) * (2Y_1 + Y_2)
$$
\n
$$
\delta_{2,106p a T H 0} = -\frac{1}{3} * f(X_1 - X_2) * (Y_1 + 2Y_2)
$$
\n(1)

$$
\delta_{2,106\text{part}} = -\frac{1}{3} * f(X_1 - X_2) * (Y_1 + 2Y_2)
$$
 (2)

- $f$ , для широт  $B = 54^{\circ} 56^{\circ}$  принимают за 0.00253
- δ поправки (редукции) в направления.

**Задание №2.** Вычислить редукции во все углы треугольника. Выполнить контроль редуцирования.

Рабочие формулы:

$$
\Delta = \delta_{\text{npaso}} - \delta_{\text{nebo}} \tag{3}
$$

 $\Delta_1 + \Delta_2 + \Delta_3 = -\xi''$  (4)

### $\Delta_{1,2,3}$  – редукции в углы

 $\xi$ " - сферический избыток треугольника.

# **Результаты оформить в Таблице 1!**

# **Пример:**

### Таблица 1

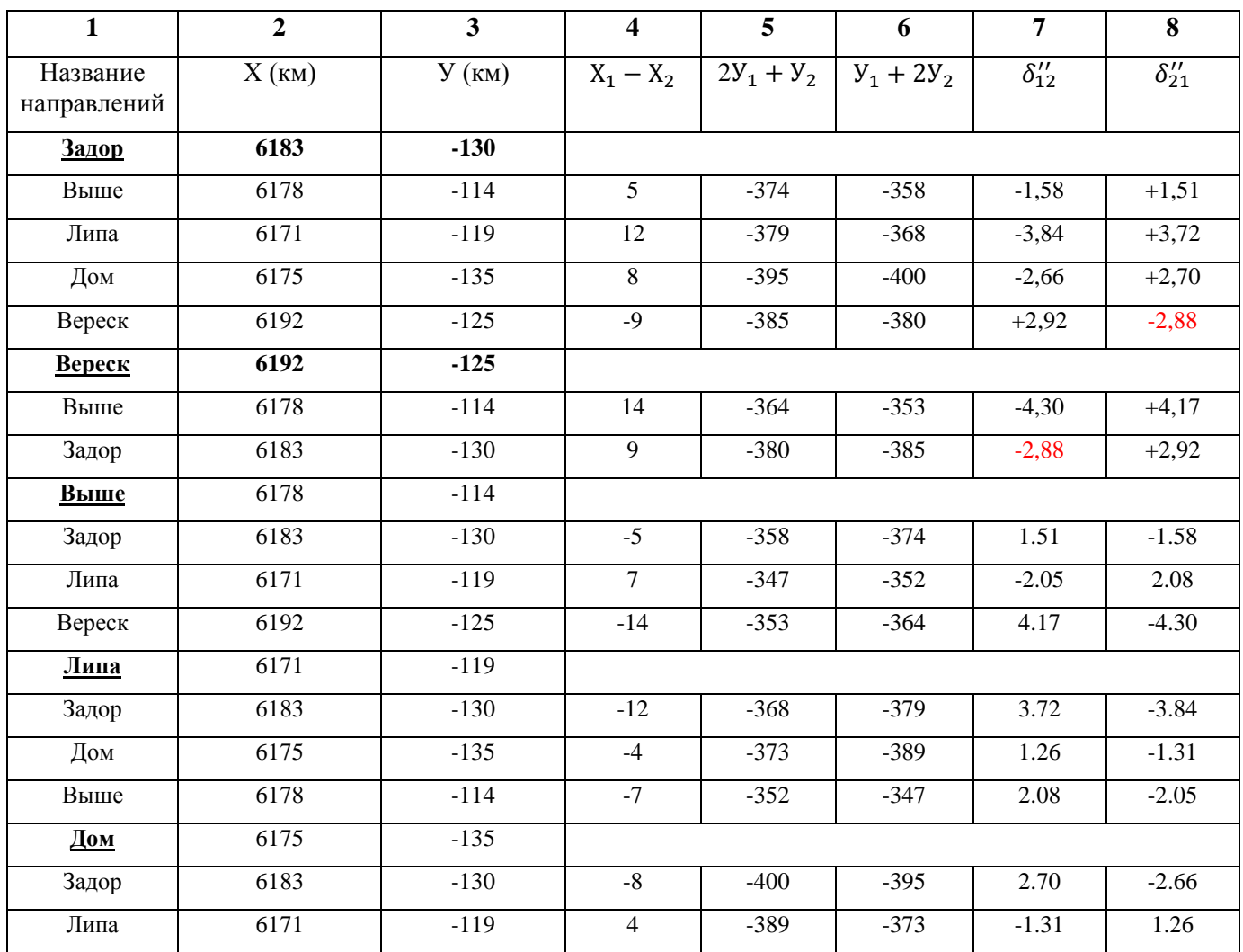

# **Пример.**

**Задание 1.** Вычислить редукции в измеренные направления сети.

После уравнивания ГС и получения предварительных координат пунктов необходимо выполнить редуцирование ГС с поверхности эллипсоида на плоскость.

Расстояния на эллипсоиде не будут равны соответствующим расстояниям на плоскости.

Процесс вычисления поправок (δ) и введения их в измеренные направления – называется редуцирование горизонтальных направлений.

 $\delta_{1.2\text{msm}}$  – редукция в направление 1-2

 $\delta_{2,106\text{b}a\text{T}H0}$  – редукция в направление 2-1 (обратное направление)

В формулах:

- Абсциссы точек  $X_1$  и  $X_2$  взять в км.

```
- Ординаты точек Y_1 и Y_2 взять натуральные (в км.), т.е. без номера зоны и 500 км.
```
*Например:*

```
X_{3a\pi\sigma} = 6183254 в таблицу записываем: X_{3a\pi\sigma} = 6183 (где необходимо, округляем!)
```
 $Y_{\text{3a,loop}} = 5370275$  в таблицу записываем:  $Y_{\text{3a,loop}} = -130$ 

 $(5370<sub>KM</sub> - N<sub>230HbI</sub> = 370<sub>KM</sub>; 370<sub>KM</sub> - 500<sub>KM</sub> = -130<sub>KM</sub>)$ 

(Столбцы 2,3 в таблице).

Столбцы 4,5,6 заполнить согласно формулам.

 $X_1 - X$  исходного пункта

X<sub>2</sub> – Х наблюдаемого пункта

(Аналогично с  $Y_1$  и  $Y_2$ ).

Поправки δ (столбцы 7,8) вычислить по формулам (1,2).

#### *Контроль:*

Обратная поправка на наблюдаемый пункт должна равняться прямой поправке с этого пункта на исходный.

Пример: в таблице выделено красным цветом: δ задор-вереск обр. = δ вереск-задор прям.

**Задание №2.** Вычислить редукции во все углы треугольника. Выполнить контроль редуцирования. Найти сферические избытки. (Согласно своему варианту!)

Рабочие формулы:

 $\Delta = \delta_{\text{mapso}} - \delta_{\text{qepso}}$  (3)  $\Delta_1 + \Delta_2 + \Delta_3 = -\xi''$ (4)

∆,, **–** редукции в углы  $\xi$ " - сферический избыток треугольника. Исходные данные:

Редукции в направления  $\delta$  прями и обратно, вычисленные в Задании 1.

# **Выполнение:**

Пользуясь формулами (3,4) находим редукции в углы  $\Delta$ , для каждого направления и  $\xi$ ".

**Пример:** рассмотрим треугольник сети «*Выше-Задор-Вереск».*

1. Пользуясь таблицей из Задания 1, выписываем поправки  $\delta$  на схему.

С пункта **Задор** наблюдаем пункт Вереск (в таблице пункт наблюдения выделен **Ж** и Ч),

 $\delta_{1,2}$ <sub>прямо</sub> $= +2,88$ 

а  $\delta_{2,106}$ <sub>ратно</sub> = **-**2,88 (она же является  $\delta$  прямой с **Вереска** на Задор).

*Проверка этого равенства по всем треугольникам и направлениям является контролем!!!*

На рисунке: красным цветом  $\delta$  прямо, синим  $\delta$  обратно.

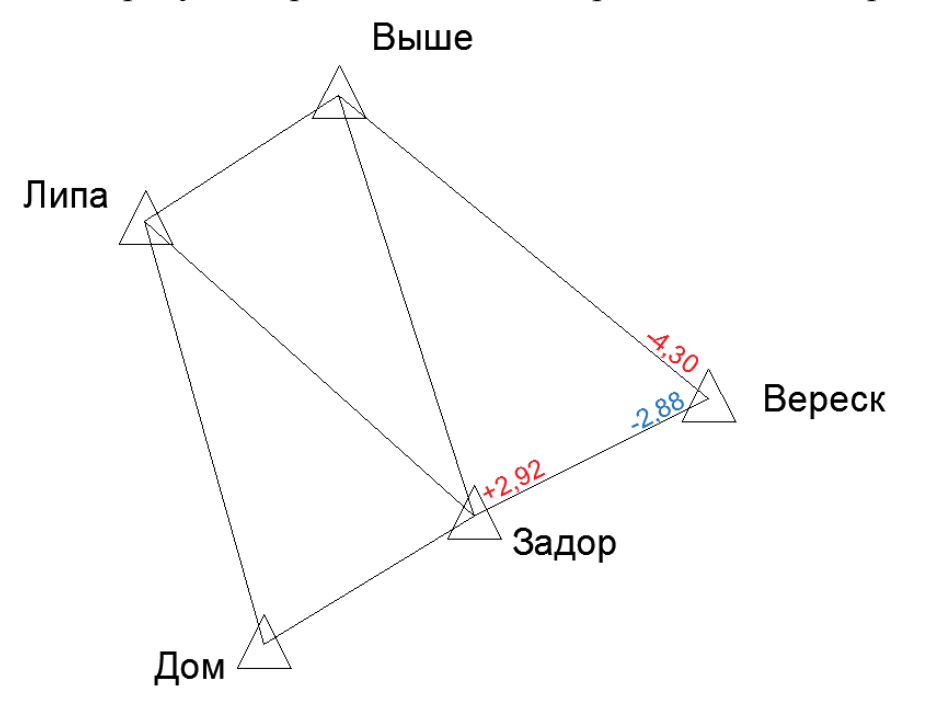

2. По данному примеру выписываем все поправки и находим редукции в углы ∆ по формуле (3).

На рисунке: красным цветом выделены ∆.

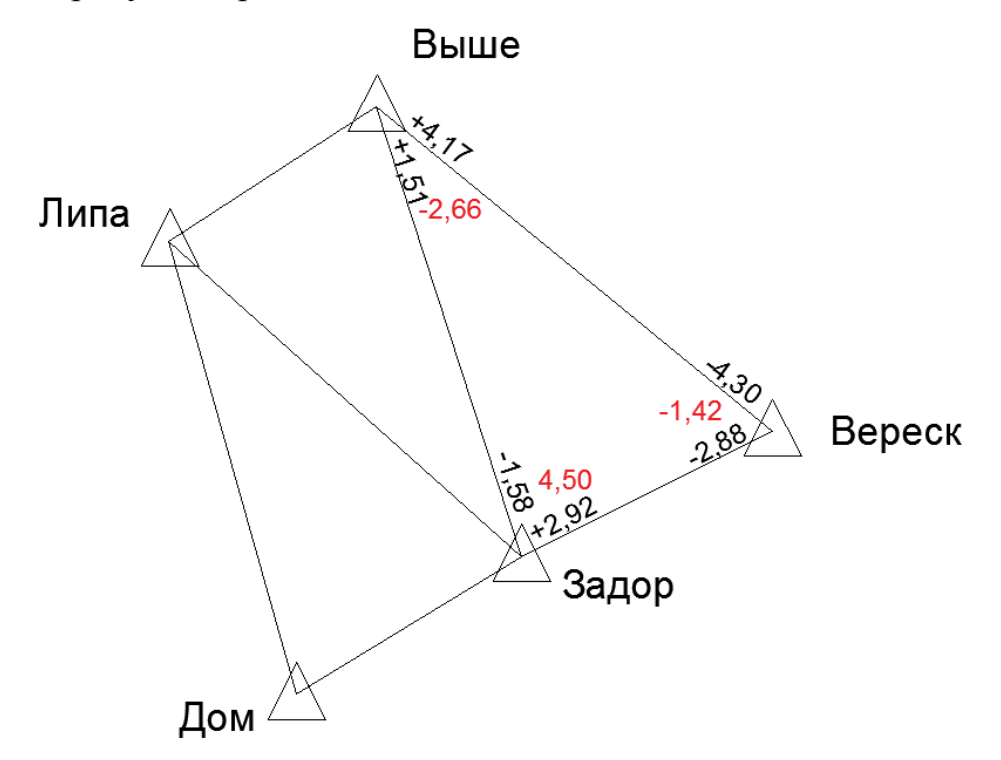

3. Пользуясь формулой (4) находим ∑∆, которая равна сферическому избытку треугольника  $\xi^{\prime\prime}$  с обратным знаком.

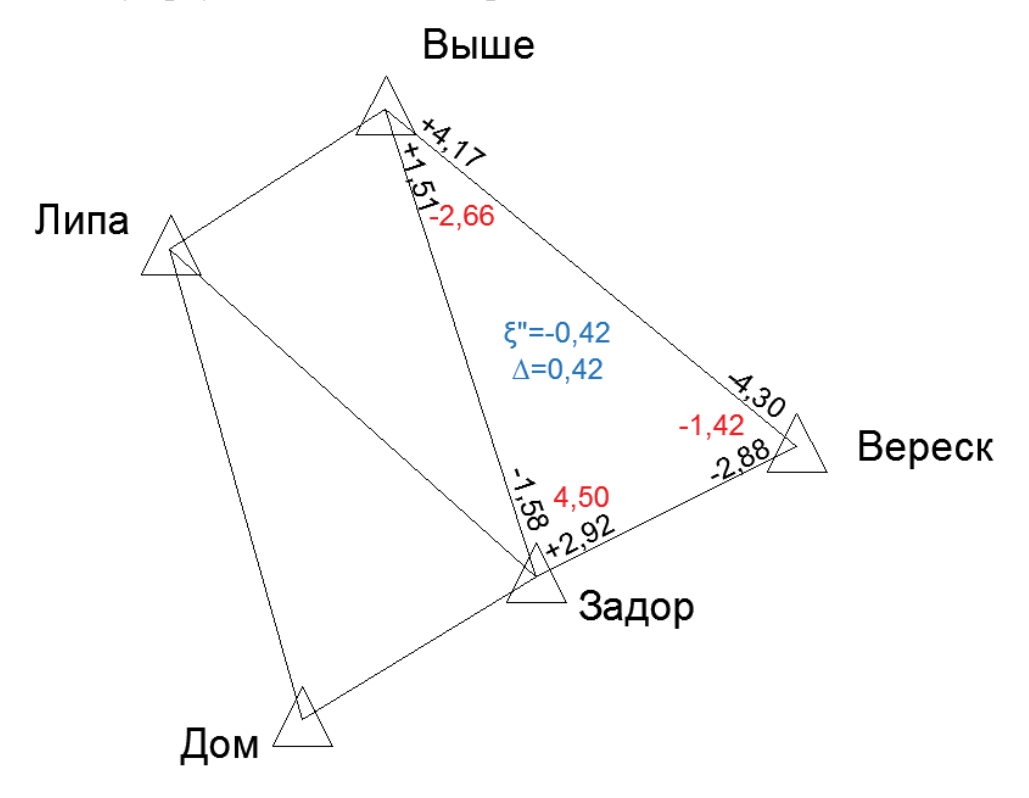

Пример оформления:

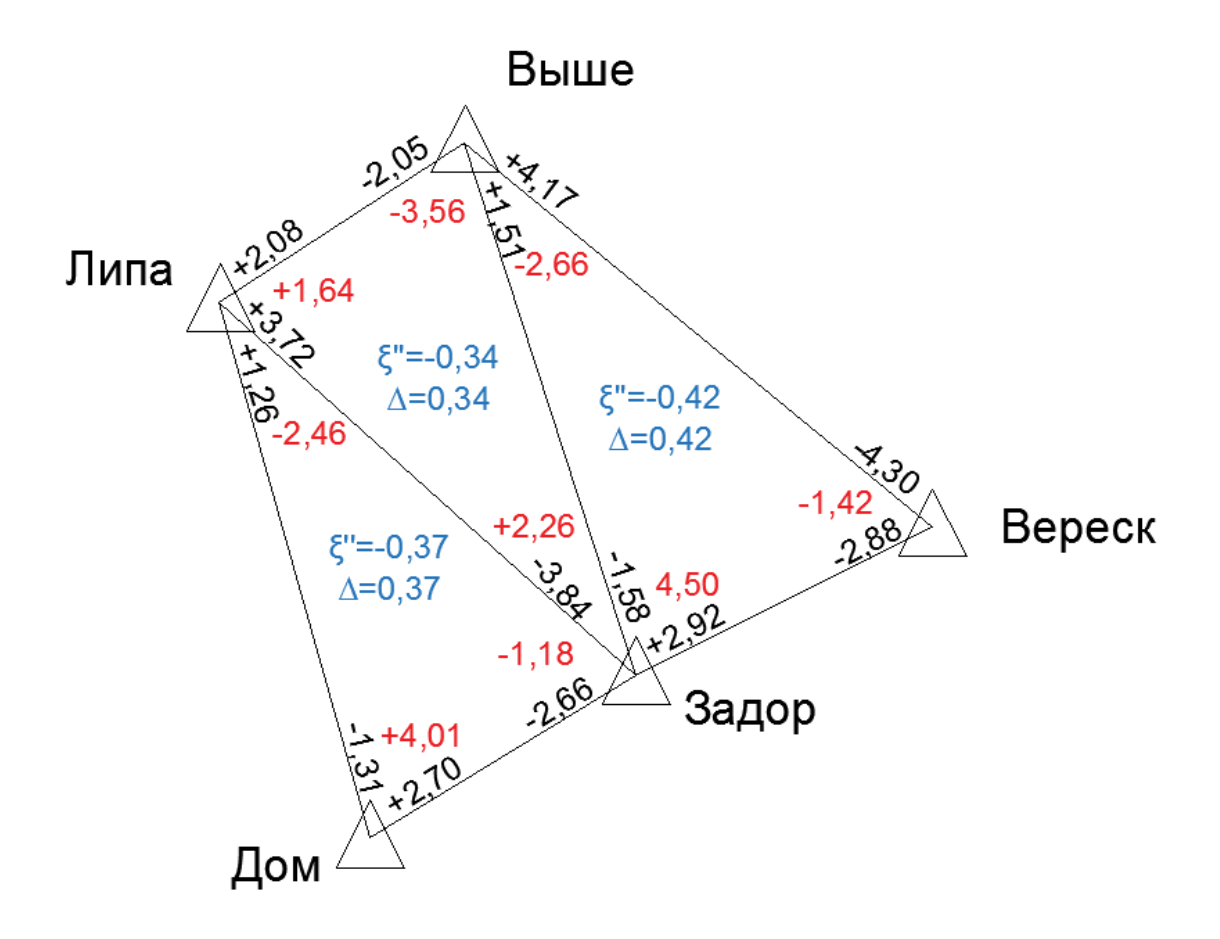

#### **Составление параметрических уравнений нивелирной сети**

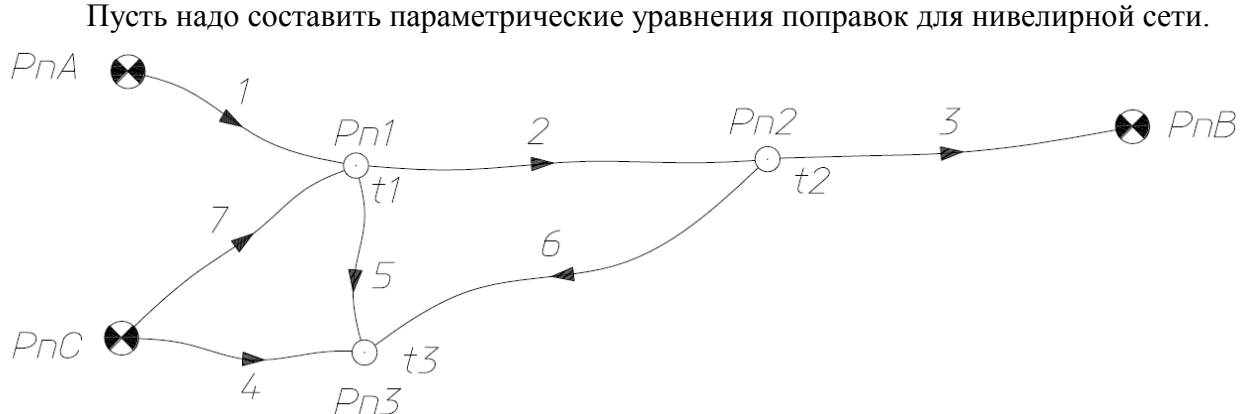

В нивелирных сетях измеренные величины – превышения, в качестве параметров обычно выбирают высоты определяемых реперов. В этом случае исходные параметрические уравнения  $\bar{l}_i = \psi_i(t_1, t_2, \ldots, t_k)$  имеют очень простой вид – уравненное превышение равно разности уравненных значений высот конечного и начального реперов

$$
\overline{\mathbf{h}}_{i} = t_{\kappa_{OM}} - \mathbf{t}_{\text{Hau}}
$$

Исходное уравнение – линейное, частные производные по параметрам равны коэффициентам уравнения – плюс единице для конечного репера, минус единице – для начального, нулю для остальных параметров.

В соответствующем параметрическом уравнении поправок<br> $v_i = a_{i1}\tau_1 + a_{i2}\tau_2 + \cdots + a_{ik}\tau_k + a_{i0}$ 

$$
v_i = a_{i1} \tau_1 + a_{i2} \tau_2 + \dots + a_{ik} \tau_k + a_{i0}
$$

ненулевыми будут только коэффициенты при поправках к приближенной высоте конечного и начального реперов (соответственно плюс и минус единица),

$$
v_i = \tau_{\kappa_{\text{OM}}} - \tau_{\kappa_{\text{Hau}}} + a_{i0}
$$

Свободный член  $a_{i0} = \psi_i^0 - l_i$  будет равен разности приближенных параметров конечного и начального реперов минус измеренное превышение

$$
a_{i0} = t_{\kappa o_{H}}^{0} - t_{\kappa a_{H}}^{0} - h_{i}
$$

Получим

$$
v_i = \tau_{\kappa_{OM}} - \tau_{\kappa_{A}} + (t_{\kappa_{OM}}^0 - t_{\kappa_{H}}^0 - h_i)
$$

Составим параметрические уравнения поправок для приведенной в примере нивелирной сети.

В качестве параметров примем высоты определяемых реперов, уравненные значения параметров равны уравненным высотам определяемых реперов,  $t_1 = \overline{H}_{p_1}, t_2 = \overline{H}_{p_2}, t_3 = \overline{H}_{p_3}.$ 

Параметрические уравнения будут иметь вид

$$
\overline{l}_1 = \overline{h}_1 = t_1 - H_A
$$
\n
$$
\overline{l}_2 = \overline{h}_2 = t_2 - t_1
$$
\n
$$
\overline{l}_3 = \overline{h}_3 = H_B - t_2
$$
\n
$$
\overline{l}_4 = \overline{h}_4 = t_3 - H_C
$$
\n
$$
\overline{l}_5 = \overline{h}_5 = t_3 - t_1
$$

 $\overline{l}_6 = \overline{l}_6 = t_3 - t_2$  $\overline{l}_7 = \overline{h}_7 = t_1 - H_C$ 

Параметрические уравнения поправок будут иметь вид<br>  $v_1 = \tau_1 + t_1^0 - H_A - h_1 = \tau_1 + a_{10}$ 

$$
v_1 = \tau_1 + t_1^0 - H_A - h_1 = \tau_1 + a_{10}
$$
  
\n
$$
v_2 = \tau_2 - \tau_1 + t_2^0 - t_1^0 - h_2 = \tau_2 - \tau_1 + a_{20}
$$
  
\n
$$
v_3 = -\tau_2 + H_B - t_2^0 - h_3 = -\tau_2 + a_{30}
$$
  
\n
$$
v_4 = \tau_3 + t_3^0 - H_C - h_4 = \tau_3 + a_{40}
$$
  
\n
$$
v_5 = \tau_3 - \tau_1 + t_3^0 - t_1^0 - h_5 = \tau_3 - \tau_1 + a_{50}
$$
  
\n
$$
v_6 = \tau_3 - \tau_2 + t_3^0 - t_2^0 - h_6 = \tau_3 - \tau_2 + a_{60}
$$
  
\n
$$
v_7 = \tau_1 + t_1^0 - H_C - h_7 = \tau_1 + a_{70}
$$